## How to rangify your code

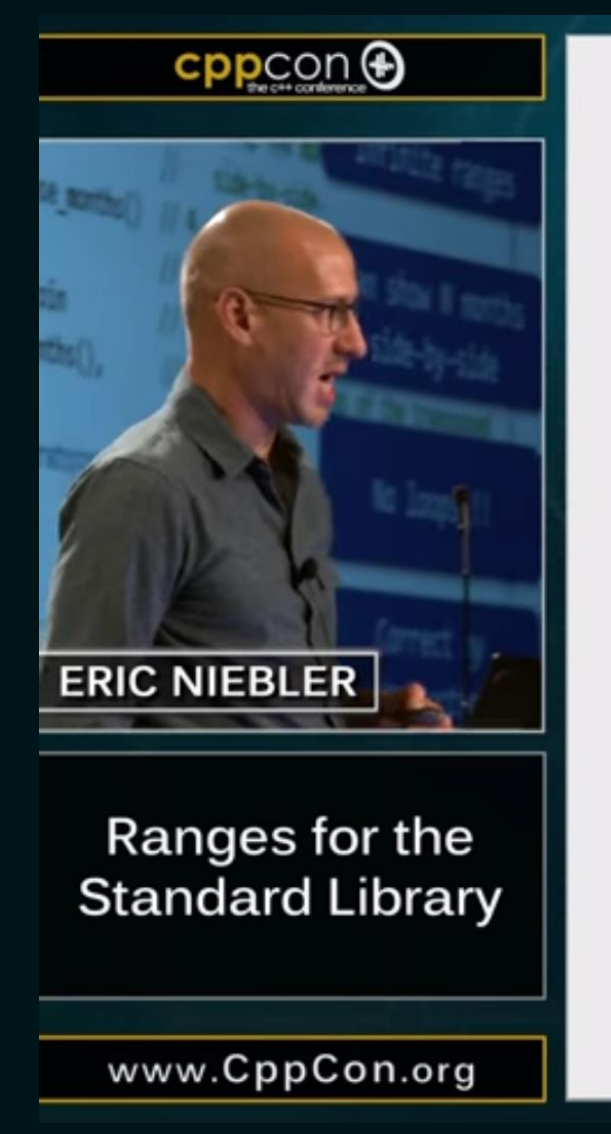

#### **Calendar Solution**

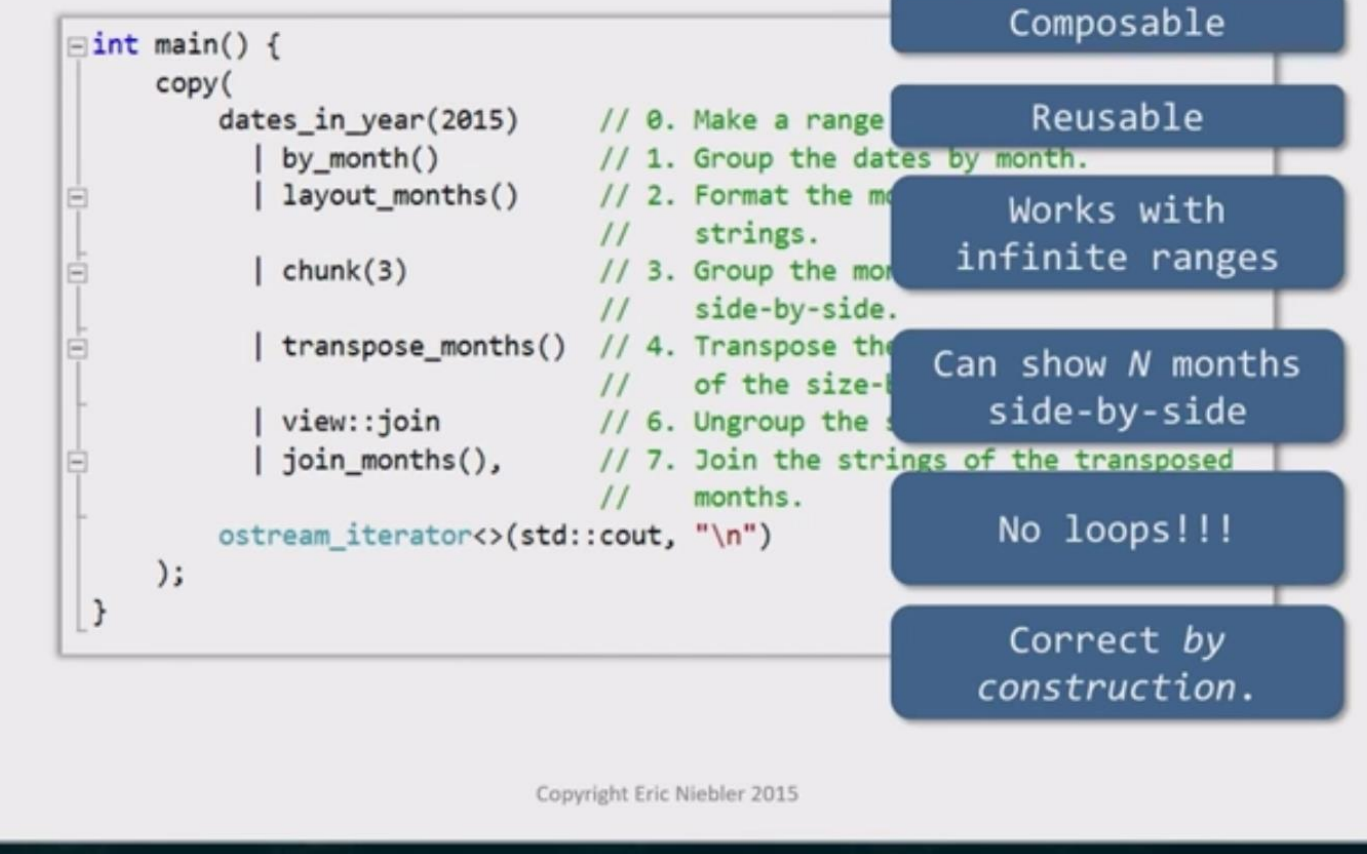

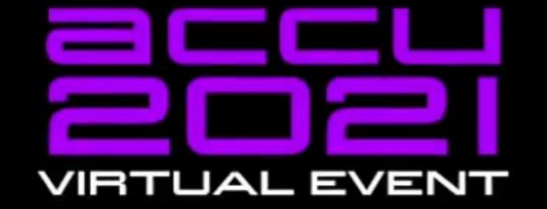

#### **An Overview of Standard Ranges**

#### **Tristan Brindle**

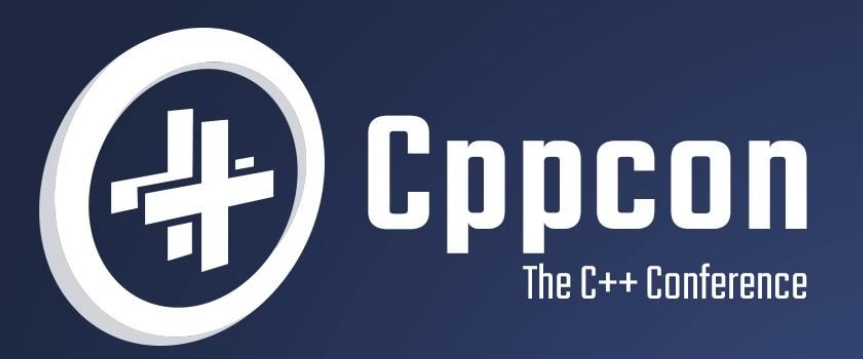

### C++20 Ranges in Practice **Tristan Brindle**

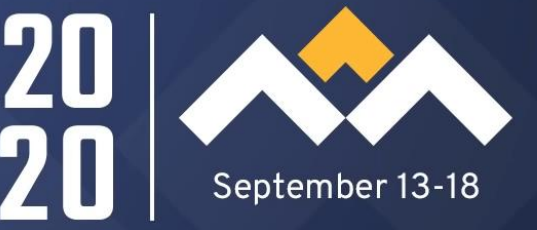

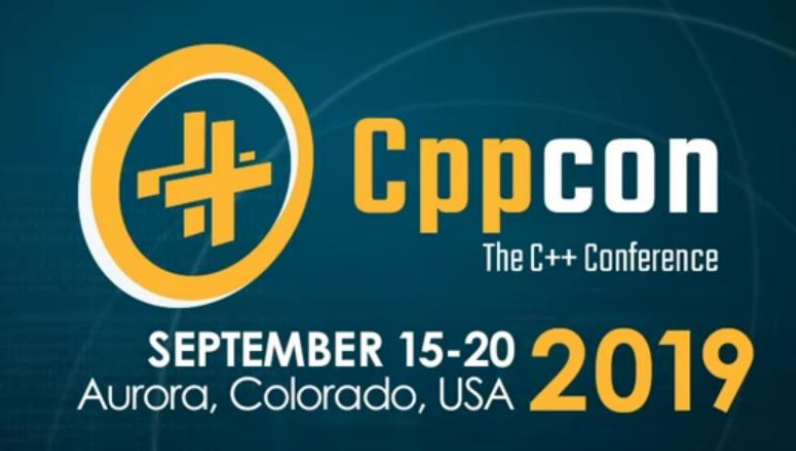

#### What a View! Building Your Own (Lazy) Range Adaptor (part 1 of 2)

Presenter: Christopher Di Bella

#### Talk Recommendations – Sy Brand

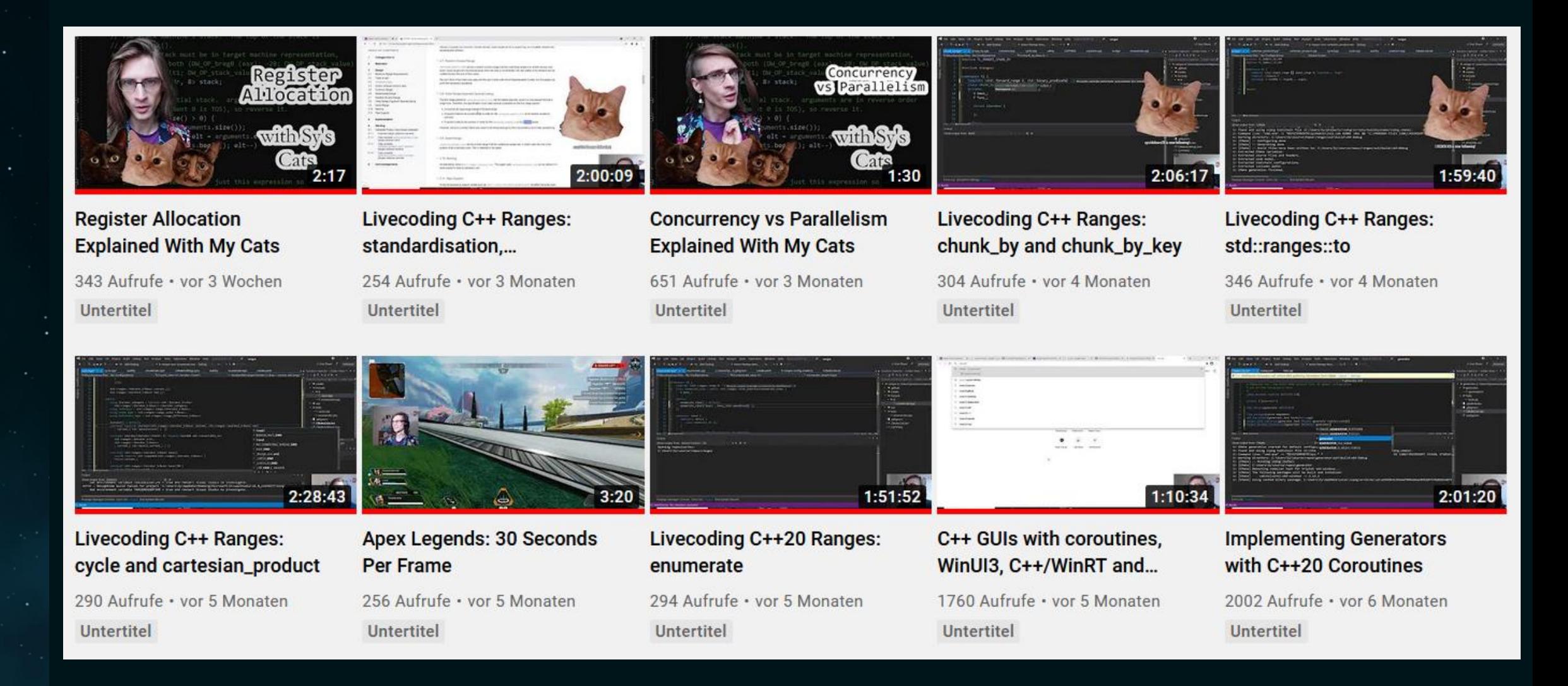

## Libraries

#### Libraries

- range-v3
- nanorange
- TartanLlama/ranges
- rangesnext
- boost/range

# Rangify?

### ranges are algorithms are loops

Rangify?

```
const auto modify = \lceil (const double elem) { return (elem * 2.0) / 10.0; };
```

```
const auto vec = std::vector{ 1.0, 2.0, 3.0 };
auto out = std::vector<double>(vec.size());
```

```
std::transform(vec.begin(), vec.end(), out.begin(), modify);
```

```
std::ranges::transform(vec, out.begin(), modify);
```

```
std::ranges::copy(vec | std::views::transform(modify), out.begin());
```

```
const auto out2 = vec | ranges::views::transform(modify) | ranges::to<std::vector>();
```
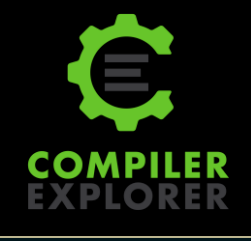

# Examples

#### Max number

```
auto max number(const std::vector<std::string>& numbers)
```

```
auto max = std::numeric_limits<int>::min();
for (const auto& number : numbers)
```

```
max = std::max(std::stoi(number), max);
```

```
return max;
```
{

}

{

}

{

}

auto max\_number(const std::vector<std::string>& numbers)

```
return std::ranges::max(numbers
```

```
; }));
```
#### Sliding mean

```
auto sliding_mean(const std::span<const double> rng)
{
    auto out = std::vector<del></del>double>(rng.size() - 4);for (size_t i = 2; i < rng.size() - 2; ++i)
     {
         out[i - 2] = mean(std::array<double, 5 > \{ \text{rng}[i - 2], \text{rng}[i - 1], \text{rng}[i], \text{rng}[i + 1], \text{rng}[i + 2] \};
     }
    return out;
}
auto sliding mean(const std::span<const double> rng)
{
    return rng
           | ranges::views::sliding(5)
           | ranges::views::transform(mean)
           | ranges::to<std::vector>();
}
```
#### Subtract mean

```
void subtract_mean(
    const std::vector<double>& column_mean,
    boost:: multi array ref<double, 2> matrix)
{
    for (auto row : matrix)
        for (size_t i = \theta; i < column_mean.size(); ++i)
            row[i] - column mean[i];
}
void subtract_mean(
    const std::vector<double>& column_mean,
    boost::multi_array_ref<double, 2> matrix)
{
    std::ranges::transform(std::span(matrix.origin(), matrix.num_elements()),
        // matrix | ranges::views::join()
        column mean | ranges::views::cycle,
        matrix.origin(),
        [](const auto elem, const auto mean) { return elem - mean; });
}
```
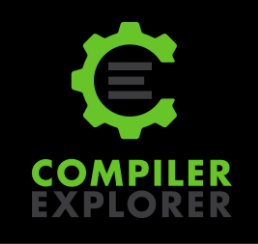

#### **Arange**

```
auto next value(const double step)
{
    return [=](const auto& idx_and_val)
    {
        const auto \lceil \text{idx}, \text{val} \rceil = \text{idx} and val;
        return val + static cast<double>(idx) * step;
    };
}
auto arange(size t len, double start, double step)
{
    auto out = std::vector<double>(len, start);
    for (size t i = 0; i < len; ++i)
    {
        out[i] += static cast < double>(i) * step;}
    return out;
}
auto arange(size t len, double start, double step)
{
    return ranges::views::enumerate(ranges::views::repeat_n(start, len))
          | ranges::views::transform(next_value(step))
          | ranges::to<std::vector>();
}
```
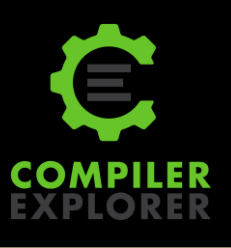

Complex Example

#### Hondt Method

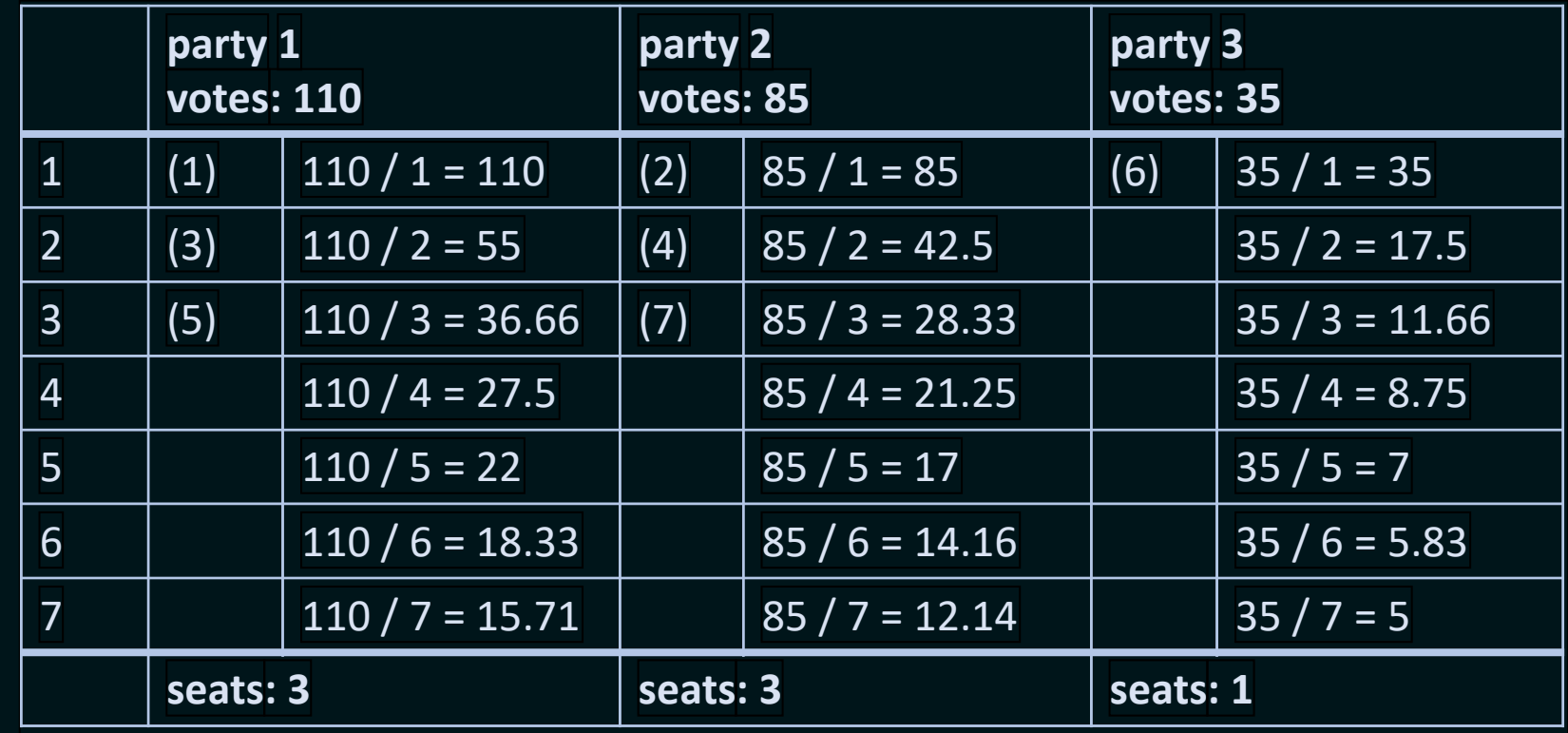

auto hondt\_method(

{ } const std::map<std::string, int>& votes\_per\_party, const int total\_number\_of\_seats)

C++17

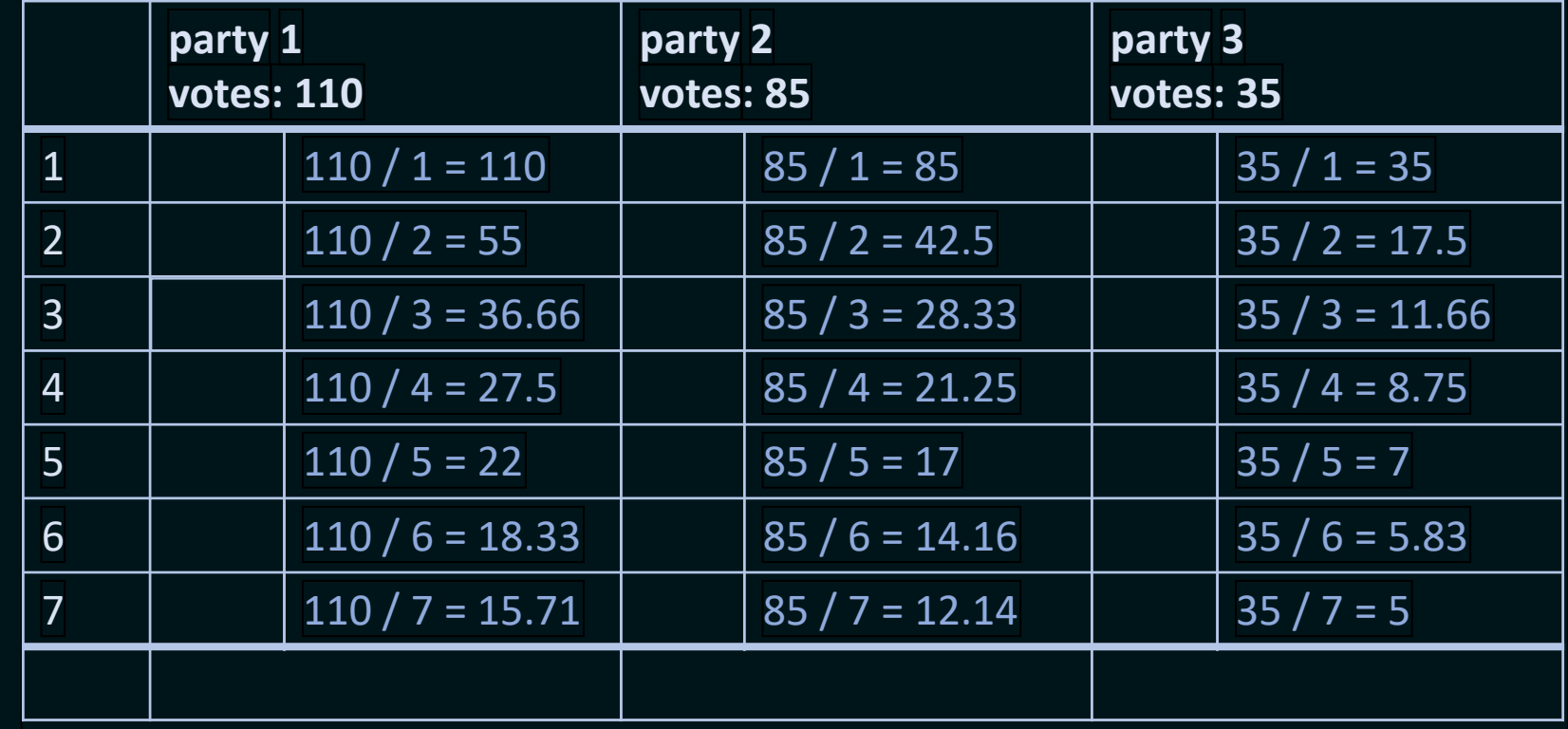

```
auto hondt_method(
    const std::map<std::string, int>& votes_per_party,
    const int total number of seats)
{
    auto proportional_votes = std::vector<std::pair<std::string, double>>();
    for (int i = 1; i < total number of seats + 1; ++i)
    {
        for (const auto& [party, number_of_votes] : votes_per_party)
        {
            proportional votes.push back({ party, static cast<double>(number of votes) / i });
        }
    }
}
                                                                                             C++17
```
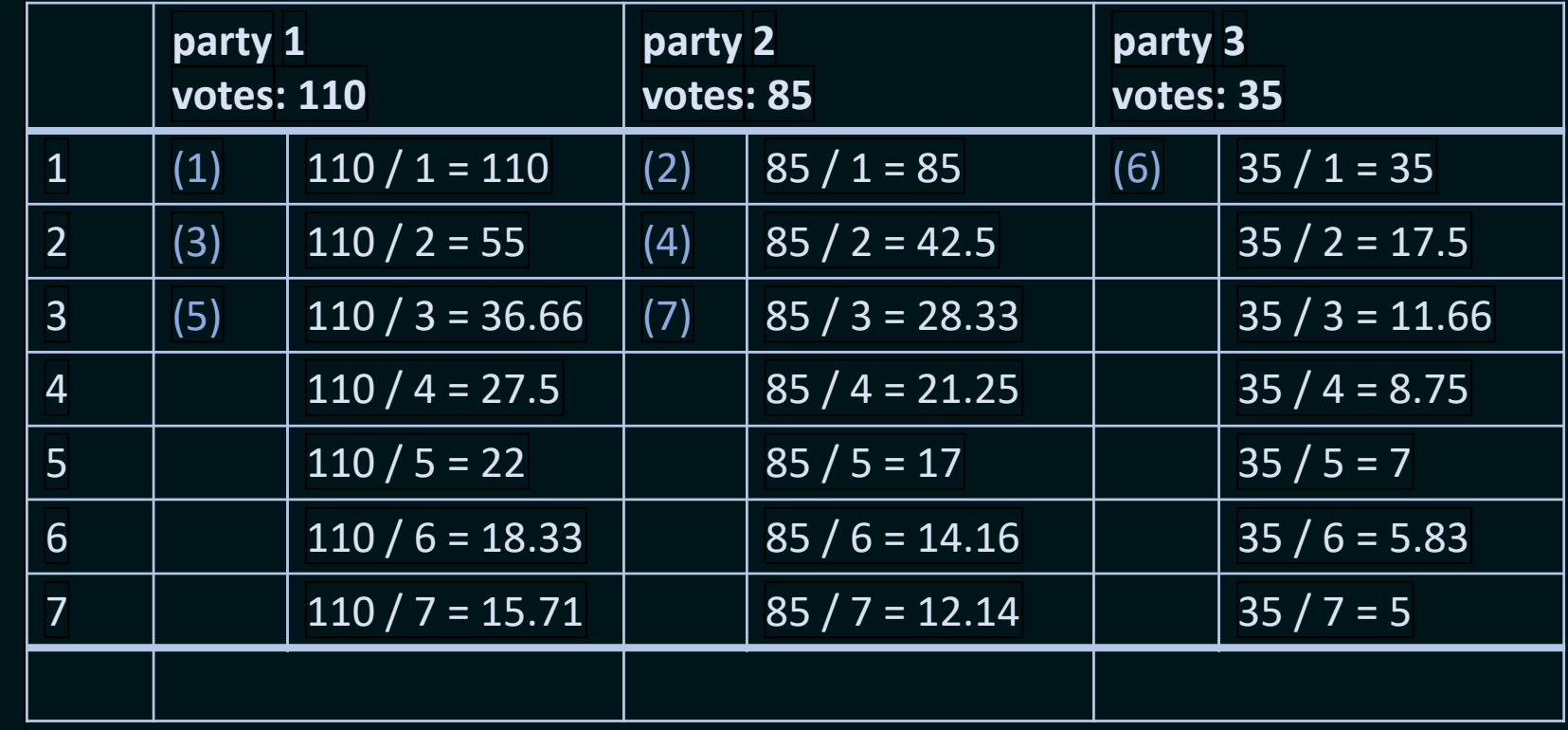

```
auto hondt_method(
    const std::map<std::string, int>& votes per party,
    const int total number of seats)
{
    auto proportional votes = std::vector<std::pair<std::string, double>>();
    for (int i = 1; i < total number of seats + 1; ++i)
    {
        for (const auto& [party, number_of_votes] : votes_per_party)
        {
            proportional_votes.push_back({ party, static_cast<double>(number_of_votes) / i });
        }
    }
    std::sort(proportional_votes.begin(),
              proportional votes.end(),
              [](const auto& rhs, const auto& lhs)
    {
        return rhs.second > lhs.second;
    });
    proportional_votes.resize(total_number_of_seats);
}
                                                                                             C++17
```
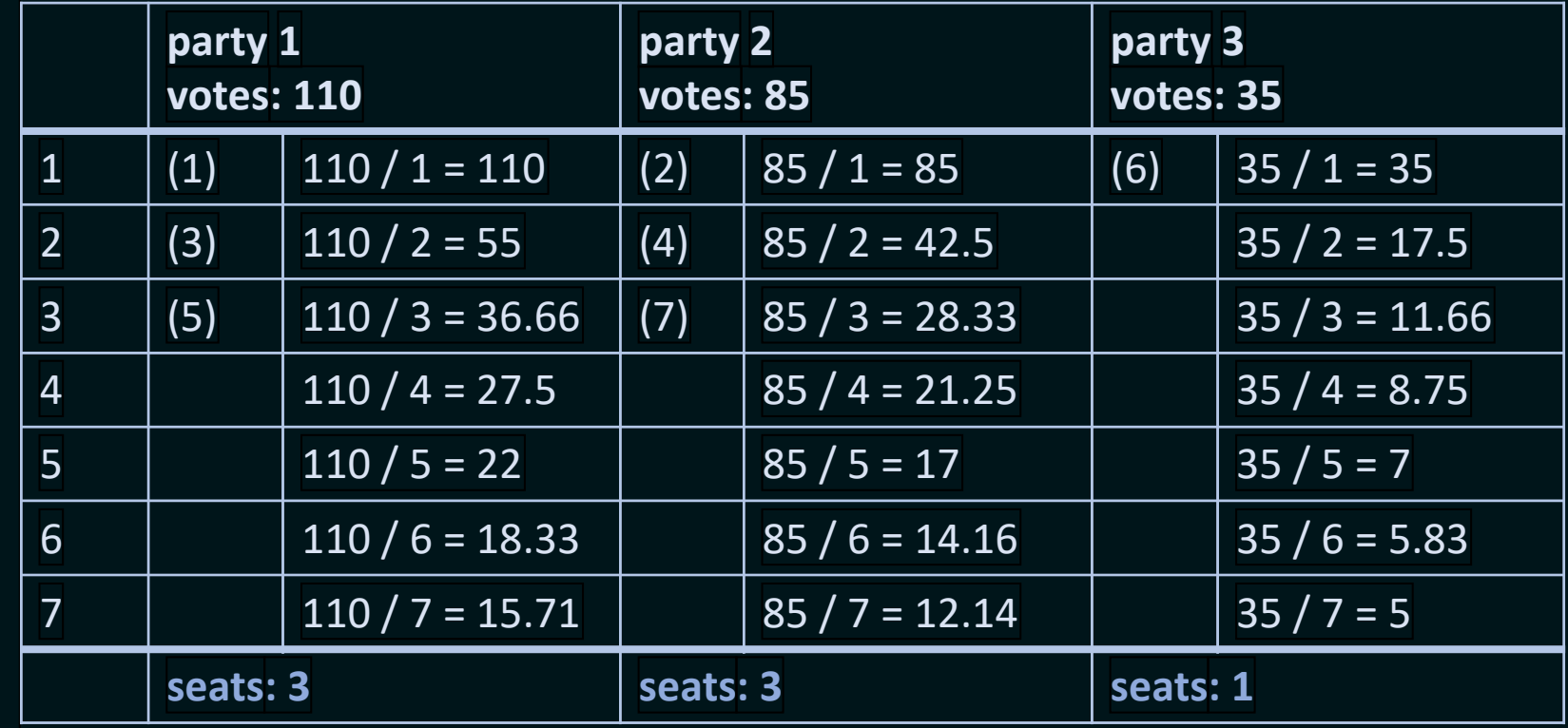

{

}

```
auto hondt_method(
    const std::map<std::string, int>& votes per party,
    const int total_number_of_seats)
    proportional votes.resize(number of seats);
    auto distribution = std::map<std::string, int>();for (const auto& [party, number of votes] : votes per party)
    {
        const auto count = std:: count if(proportional votes.begin(),
                                          proportional votes.end(),
                                          [&](const auto& votes)
        {
            return votes.first == party;
        });
        distribution.insert({ party, count });
    }
    return distribution;
```
 $C++17$ 

auto hondt\_method(const std::map<std::string, int>& votes\_per\_party, const int total\_number\_of\_seats) C++17

```
auto proportional votes = std::vector<std::pair<std::string, double>>();
for (int i = 1; i < total_number_of_seats + 1; ++i)
```

```
for (const auto& [party, number_of_votes] : votes_per_party)
```

```
proportional votes.push back({ party, static cast<double>(number of votes) / i });
```
calculate proportional votes

```
std::sort(proportional votes.begin(), proportional votes.end(), [](const auto& rhs, const auto& lhs)
{
    return rhs.second > lhs.second;
});
proportional_votes.resize(total_number_of_seats);
                                                                                             sort and cut
```

```
auto distribution = std::map<std::string, int>();for (const auto& [party, number of votes] : votes per party)
```

```
const auto count = std::count_if(proportional_votes.begin(), proportional_votes.end(),
                                 [&](const auto& votes)
```

```
{
    return votes.first == party;
});
```

```
distribution.insert({ party, count });
```
count seats per party

```
return distribution;
```
{

{

}

{

}

}

{

}

{

}

{

}

```
auto proportional votes = std::vector<std::pair<std::string, double>>();
for (int i = 1; i < total_number_of_seats + 1; ++i)
```

```
for (const auto& [party, number of votes] : votes per party)
```

```
proportional votes.push back({ party, static cast<double>(number of votes) / i });
```
 $C++17$ 

 $C++20$ 

```
auto seat divisors = ranges::views::ints(1, total number of seats + 1);
auto proportional votes = ranges::views::cartesian product(votes per party, seat divisors)
```
{ { "party\_1", 110 }, 1 }, { { "party\_2", 85 }, 1 }, { { "party\_3", 35 }, 1 }, { { "party\_1", 110 }, 2 }, { { "party\_2", 85 }, 2 }, { { "party\_3", 35 }, 2 }, { { "party\_1", 110 }, 3 }, { { "party\_2", 85 }, 3 }, { { "party\_3", 35 }, 3 }, ...

```
auto proportional votes = std::vector<std::pair<std::string, double>>();
for (int i = 1; i < total number of seats + 1; ++i)
```

```
for (const auto& [party, number of votes] : votes per party)
```

```
proportional_votes.push_back({ party, static_cast<double>(number_of_votes) / i });
```

```
const auto divide_votes_by_seat_divisors = [](const auto& votes_and_divisor)
```

```
C++20
```
 $C++17$ 

```
const auto& [party_and_vote, divisor] = votes_and_divisor;
return party and proportion{ party and vote.first,
                             party and vote.second / static cast<double>(divisor) };
```
};

{

}

{

{

}

```
auto seat divisors = ranges::views::ints(1, total number of seats + 1);
auto proportional votes = ranges::views::cartesian product(votes per party, seat divisors)
      | ranges::views::transform(divide_votes_by_seat_divisors)
      | ranges::to<std::vector>();
```
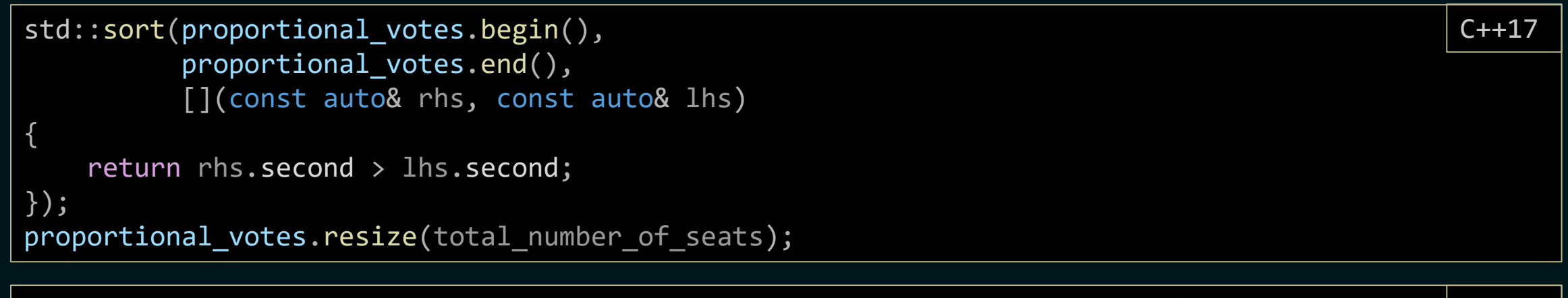

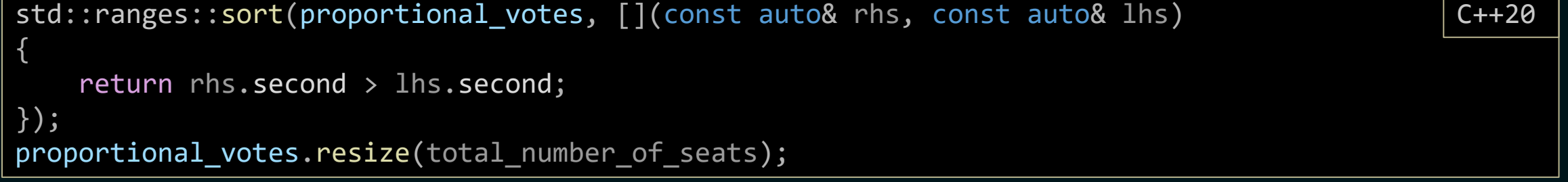

**32**

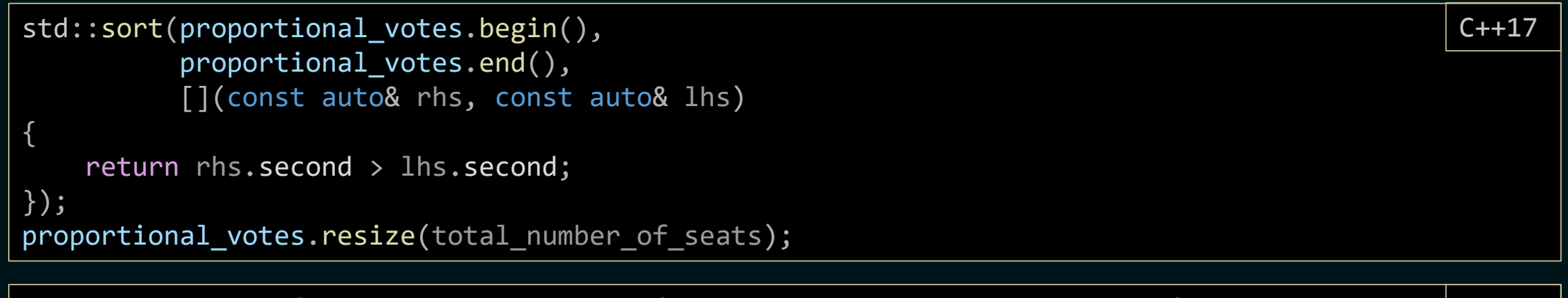

std::ranges::sort(proportional\_votes, [](const auto& rhs, const auto& lhs) { return rhs.proportion > lhs.proportion; }); proportional\_votes.resize(total\_number\_of\_seats); C++20

```
std::sort(proportional votes.begin(),
          proportional votes.end(),
          [](const auto& rhs, const auto& lhs)
```

```
return rhs.second > lhs.second;
```
**33**

{

```
});
proportional_votes.resize(total_number_of_seats);
```
std::ranges::sort(proportional\_votes, std::greater(), &party\_and\_proportion::proportion); proportional votes.resize(total number of seats); C++20

C++17

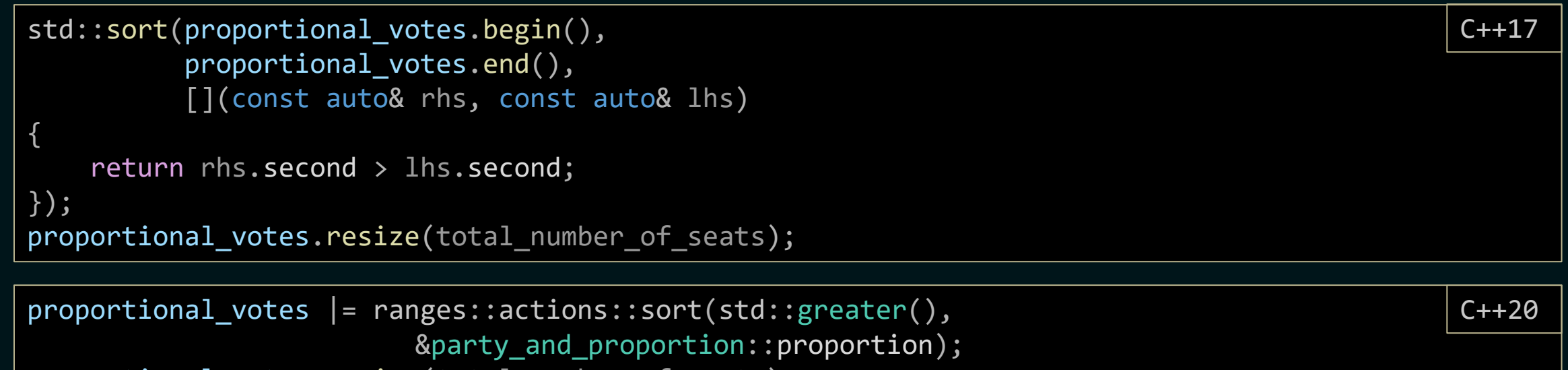

proportional\_votes.resize(total\_number\_of\_seats);

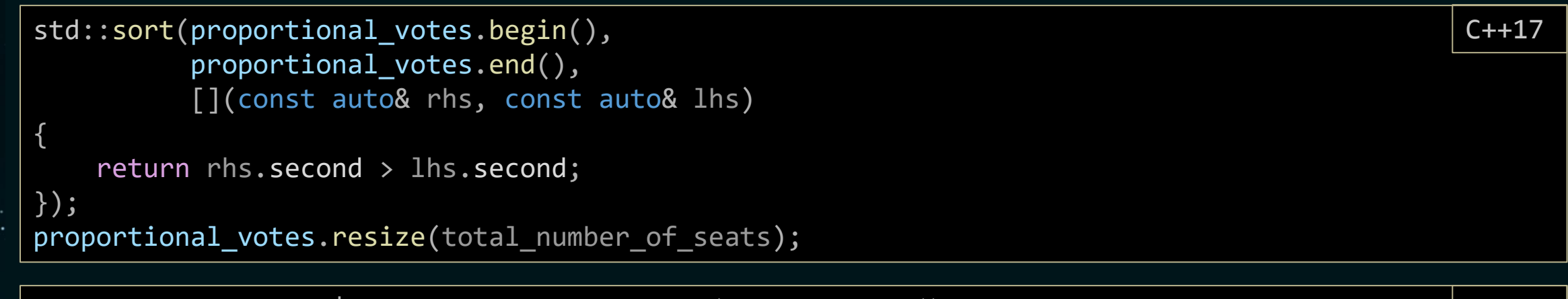

C++20

proportional\_votes |= ranges::actions::sort(std::greater(), &party\_and\_proportion::proportion);

**35** Tina Ulbrich - @ Yulivee - Meeting C++ 2021 - ROSEN Technology and Research Center GmbH 11.11.2021

```
auto distribution = std::map<std::string, int>();
for (const auto& [party, number_of_votes] : votes_per_party)
{
    const auto count = std::count if(proportional votes.begin(), proportional votes.end(),
                                     [&](const auto& votes)
    {
        return votes.first == party;
    });
    distribution.insert({ party, count });
}
                                                                                             C++17
```
return votes per party | ranges::views::keys | ranges::views::transform(count\_seats\_per\_party(proportional\_votes, total\_number\_of\_seats)) | ranges::to<std::map>();  $C++20$ 

```
auto calculate number of seats(
```
const std::vector<party and proportion>& proportional votes, const int total number of seats, const std:: string view party)

```
return ranges::count if(proportional votes | ranges::views::take(total number of seats),
                        [&](const auto& party_and_votes)
```

```
return party and votes.party == party;
});
```

```
auto count_seats_per_party(
```

```
const std::vector<party and proportion>& proportional votes,
const int total number of seats)
```

```
return [&, number_of_seats](const auto& party)
```

```
const auto seats =
```
calculate\_number\_of\_seats(proportional\_votes, total\_number\_of\_seats, party); return std::pair{ party, seats };

```
}
```
{

}

{

{

};

{

**38**

```
auto hondt_method(
    const std::map<std::string, int>& votes per party,
    const int total number of seats)
{
    auto seat divisors = ranges::views::ints(1, total number of seats + 1);
    auto proportional_votes = ranges::views::cartesian_product(votes_per_party, seat_divisors)
          | ranges::views::transform(divide_votes_by_seat_divisors)
          | ranges::to<std::vector>();
    proportional votes | = ranges::actions::sort(std::greater(),
                                                 &party and proportion::proportion);
    return votes per party
          | ranges::views::keys
          | ranges::views::transform(count_seats_per_party(proportional_votes,
                                                          total_number_of_seats))
          | ranges::to<std::map>();
}
                                                                                              C++20
```
## Summary

## Questions?

Tina Ulbrich @\_Yulivee\_ ROSEN Technology and Research Center GmbH

#### Talks

- <https://www.youtube.com/c/SyBrandPlusCats/videos>
- <https://youtu.be/YWayW5ePpkY>
- https://youtu.be/d E-VLyUnzc
- <https://youtu.be/d9qDEEJFwNc>
- <https://youtu.be/mFUXNMfaciE>

#### Libraries

l

- [https://en.cppreference.com/w/cpp/ranges](https://github.com/cor3ntin/rangesnext)
- <https://github.com/cor3ntin/rangesnext>
- <https://github.com/tcbrindle/NanoRange>
- <https://github.com/TartanLlama/ranges>
- <https://github.com/ericniebler/range-v3>
- [https://www.boost.org/doc/libs/1\\_75\\_0/libs/range/doc/html/index.htm](https://www.boost.org/doc/libs/1_75_0/libs/range/doc/html/index.html)

#### Resources

- https://en.wikipedia.org/wiki/D%27Hondt method
- <https://en.cppreference.com/w/cpp/ranges>
- <https://ericniebler.github.io/range-v3/>
- <https://github.com/cor3ntin/rangesnext>